## **How to Setup How to setup Do Not Call List**

You can download the Do Not Call Lists from http://www.donotcall.gov.

Then specify the Do Not Call Lists file to Ecsow Dialer as below.

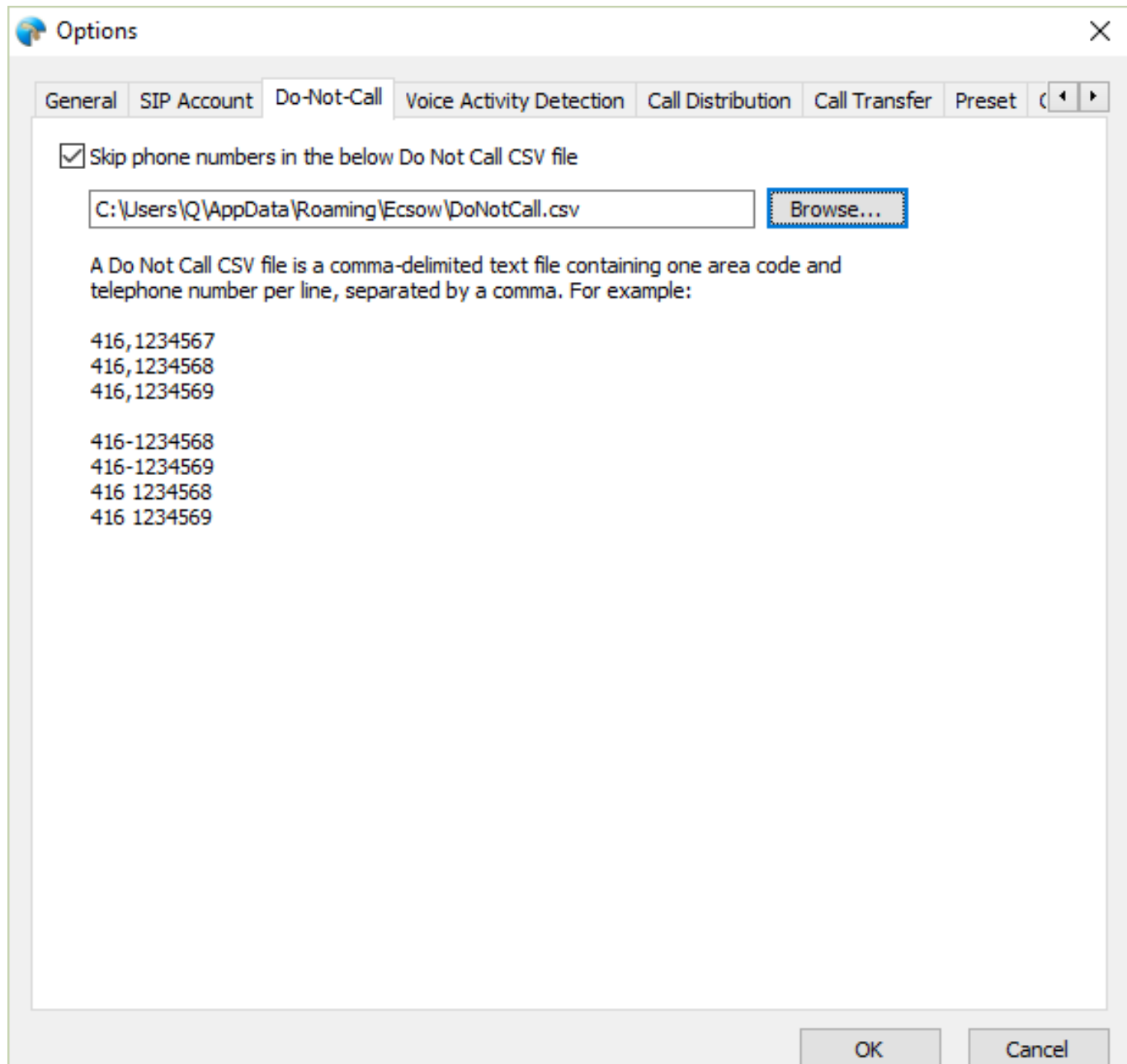

Unique solution ID: #1020 Author: eva Last update: 2016-01-15 05:28